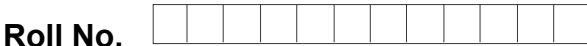

**Roll No. Total No. of Pages : 02** 

**Total No. of Questions : 15** 

## **MBA (2018 to 2019) (Sem.–1)**

**INFORMATION TECHNOLOGY FOR MANAGEMENT**

**Subject Code : MBA-107** 

**M.Code : 49007** 

### **Time : 3 Hrs.** Max. Marks : 60 **Max. Marks : 60**

### **INSTRUCTION TO CANDIDATES :**

- **1. SECTION-A contains SIX questions carrying FIVE marks each and students has to attempt any FOUR questions.**
- **2. SECTION-B consists of FOUR Subsections : Units-I, II, III & IV. Each Subsection contains TWO questions each carrying EIGHT marks each and student has to attempt any ONE question from each Subsection.**  A contains SIX questions carrying FIVE marks each and st[udent](http://studentsuvidha.com/)s has<br>
B consists of FOUR Subsections : Units-I, II, III & IV. Each Subsection<br>
B consists of FOUR Subsections : Units-I, II, III & IV. Each Subsection<br>
TWO ques
- **3. SECTION-C is COMPULSORY and consists of ONE Case Study Carrying EIGHT marks.**

## **SECTION-A**

## **Answer briefly :**

- 1. What are the limitations of fourth generation computers?
- 2. How you can create a report in MS-Access? *d* create a reporter
- 3. What are different Number Systems?
- 4. What are the functions of application layer in TCP/IP?
- 5. What is the function of boot strap loader in operating systems?
- 6. What is the use of cell references in MS-Excel?

## **SECTION-B**

## **UNIT-I**

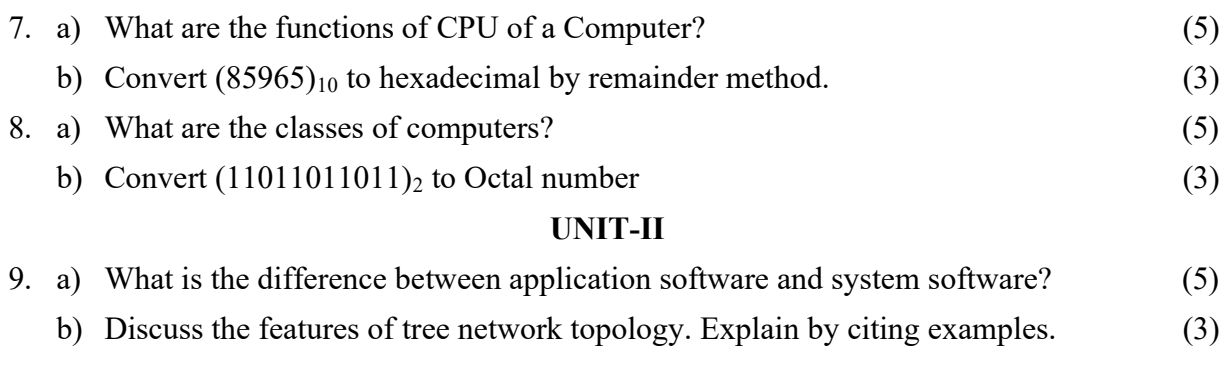

# **[Download all NOTES and PAPERS at StudentSuvidha.com](http://studentsuvidha.com/)**

10. Discuss in detail the functions of operating systems. Explain by citing examples. (8)

#### **UNIT-III**

- 11. You are being assigned to present seminar topic on "Growth of Indian Economy". What features of PowerPoint you will choose to make an effective presentation? (8)
- 12. As a student of management, discuss some important features of MS-Excel that you think are most important. (8)

#### **UNIT-IV**

- 13. What are the limitations of traditional file management systems? Also discuss the key features of DBMS. (8)
- 14. Write detailed notes on :
	- a) Features of Relational data model  $(4)$
	- b) Difference between Primary key and foreign key. Explain by citing examples. (4)

## **SECTION-C**

#### **15. Case Study :**

Poken technology is based on the NFC technology. NFC *i.e.* Near Field Technology is a short range technology, which helps to connect two devices and securely exchange small amounts of data within few centimetres of distance. NFC technology has wide application as this technology can be used for transferring files between two devices with a simple touch, to collect multimedia information from kiosks, for electronic mone integration with preceded cars and for electroni a simple touch, to collect multimedia information from kiosks, for electronic money integration with prepaid cars and for electronic public transport ticketing. Poken Company was founded by Stephane Doutriaux in 2007 in Lausanne. Switzerland. Poken is a USB device which stores all the important information which can be shared by other Poken device by just a simple touch. You can even share your profile from all the social networking sites into other Poken device. Another important application of Poken is the PokenTag which is an electronic sticker that can store and share the digital documents and multimedia files. Poken also provides PokenHub which stores all your social connections and social networks. From PokenHub you can even upload and manage your contacts, create a digital business card, decide the contact information you want to share, explore the connections you have made and latest updates on the social networks. The state of Relational data model<br>
SECTION-C<br>
SECTION-C<br>
SECTION-C<br>
SECTION-C<br>
SECTION-C<br>
SECTION-C<br>
SECTION-C<br>
SECTION-C<br>
SECTION-C<br>
SECTION-C<br>
SECTION-C<br>
SECTION-C<br>
SECTION-C<br>
SECTION-C<br>
SECTION-C<br>
SUVIS FORM COMPLE TO

#### *Questions* **:**

- a) Discuss the features of NFC technology.
- b) Suggest some of strategies you propose for enhancing any business by using NFC technology.

#### **NOTE : Disclosure of Identity by writing Mobile No. or Making of passing request on any page of Answer Sheet will lead to UMC against the Student**.

**2 |** M- 49007 (S13)-1338

## **[Download all NOTES and PAPERS at StudentSuvidha.com](http://studentsuvidha.com/)**